# PROPUESTA EXTRAESCOLARES AIRE LLIURE

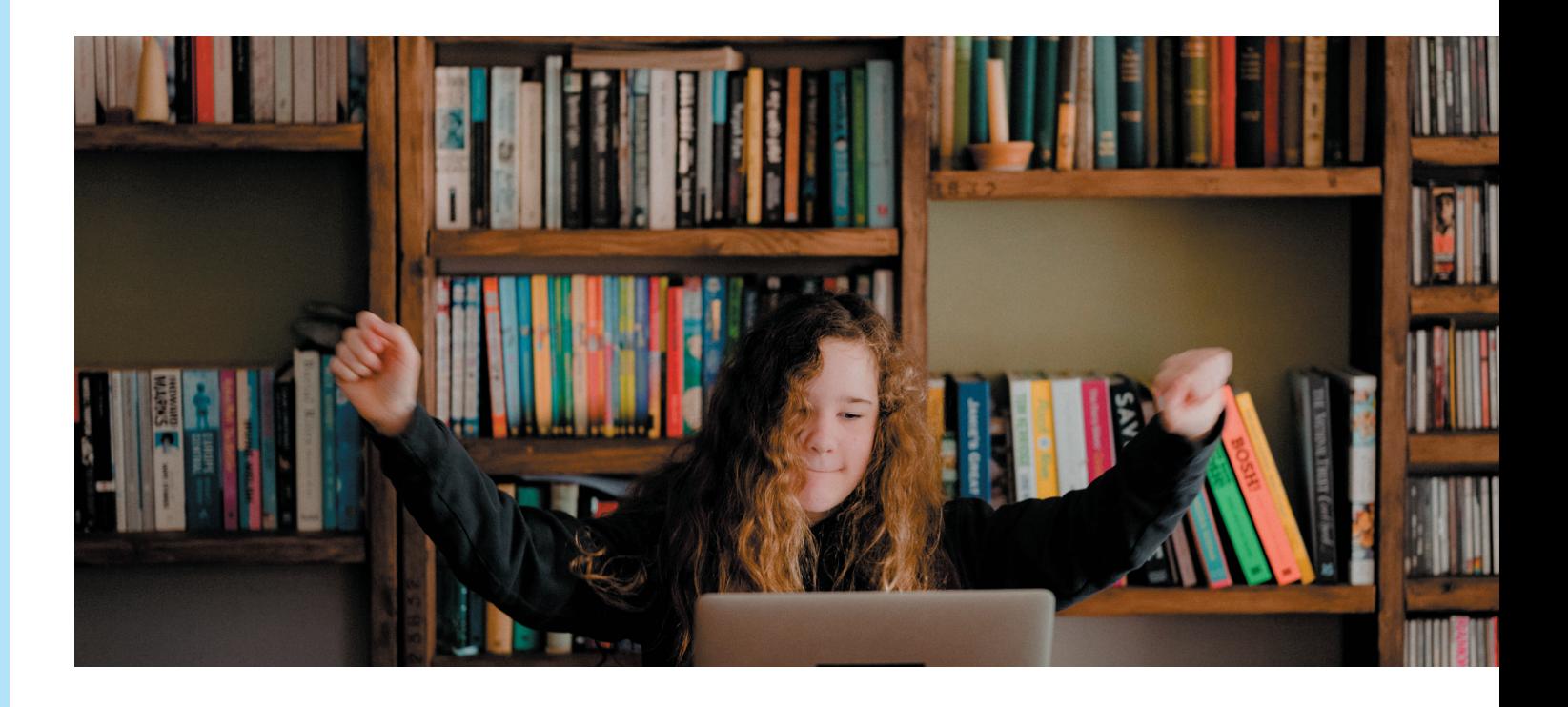

Título: Artistas digitales.

Curso de diseño por ordenador adaptado a niños/as.

Cursos:5º, 6º de primaria y 1º, 4º de la ESO.

Horario: dos días a la semana, 16:30 a 18:00 horas.

Precio por niño/a-mes: 30€

Mínimo de alumnos necesarios para dar el curso: 8 Alumnos. Máximo de Alumnos: 15 Alumnos

Necesidades:

1. Ordenador pc o mac indistintamente y programa GIMP instalado.

Se pueden usar portátiles si el alumno/a lo trae de casa,

siempre que permita la instalación del programa, si es así el alumno necesitará un ratón y una alfombrilla para el ratón.

2.Zona wifi.

3. Pantalla y proyector o similar.

4. Un scanner digital en el aula, opcional.

Profesor: Juan Fuster

# EDICIÓN DE IMAGEN CON GIMP

# Introducción

Desde el principio de los tiempos los humanos han sentido la necesidad de expresarse a través de diferentes medios, el arte plástico comienza al manchar con tierra una pared.

Mucho ha transcurrido desde ese momento de la historia y hemos visto cómo se generaban nuevas herramientas para interpretar este lenguaje, desde la invención de la perspectiva que vemos reflejada en creadores como Piero Della Francesca o la invención del¡ la técnica del óleo por Jan Van Eik que revolucionó la pintura.

Hoy en día vivimos el apogeo de las herramientas digitales que han puesto a nuestra disposición conseguir resultados espectaculares sin movernos de una mesa. Pero los humanos seguimos siendo aquel ser creativo con necesidad de expresarse desde el principio de nuestra historia y programas como Photoshop o Gimp no son más que herramientas que nos facilitan la tarea.

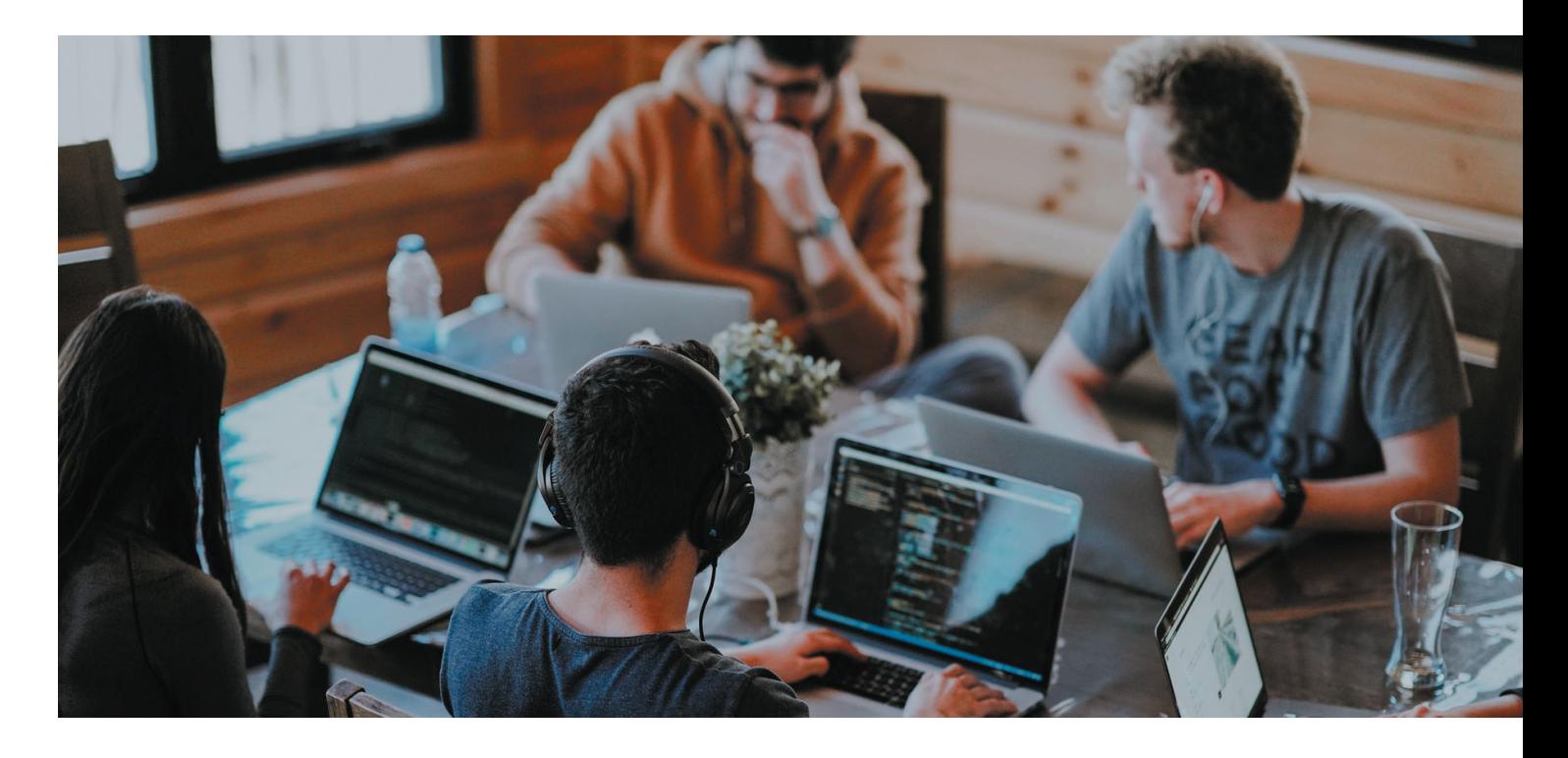

## Metodología

A través de ejercicios sencillos los alumnos/as descubren la base del programa "Gimp", de sofware libre, el manejo de archivos y formatos y las tecnicas de collage digital.

Con estos conocimientos aprender se convierte en un juego donde los alumnos/as encuentran un espacio de expresión muy actual que les introduce en la edición de imagen del universo digital.

## Objetivos

a) descubrir a los estudiantes la base necesaria para el uso de los principales programas de edición de imagen.

b) El desarrollo de la creatividad de los alumnos/as y su crecimiento como individuos.

c) Compartir ideas y trabajar en equipo.

#### Contenidos

La interfaz El documento Las capas Selecciones Máscaras Modos de fusión Efectos Gestión de archivos

Conoceremos todo esto a través de divertidos ejercicios de fotocollage dirigidos a las diferentes edades de los alumnos/as y al mismo tiempo aprenderemos historia del arte reinterpretando a los grandes maestros de la pintura y mezclandolos con personajes de la cultura popular de los estudiantes.

#### BIO

Juan Fuster. Elche. 1968, artista plástico, y gestor cultural, estudia diseño gráfico en la escuela de artes aplicadas de Alicante y es "Diploma Program" por THE SCHOOL OF THE MUSEUM OF FINE ARTS. Boston, Massachuset donde adquiere un profundo conocimiento del dibujo.

En 1994 regresa a España, donde alterna su trabajo como artista plástico, con el taller de cerámica de María Aracil en San Juan de Alicante.

En 2010 en paralelo a su carrera artística inicia su faceta de gestor como director de MUSTANG ART GALLERY y ART MUSTANG, un espacio sin ánimo de lucro, multidisciplinar centrado en el acercamiento del arte contemporáneo al público general, entre 2010 y 2019 coordina más de 40 exposiciones y es el responsable de generar la colección ART Mustang.

Juan Fuster es el germen de proyectos didácticos innovadores como "MAG SATÉLITE" o el "CAMPUS JÓVENES PROMESAS MAG" , también es el principal creador de plataformas de apoyo a artistas jóvenes como "CONFLUENCIAS","JUST MAG PREMIO JOVEN" o la "BECA PUÉNTING".

De forma independiente a ART Mustang, es parte fundamental del equipo de artistas que generó "RESIDENCIAS A QUEMARROPA" en 2014, uno de los proyectos de paso obligado para cualquier artista joven en la península ibérica y que ha día de hoy se ha convertido en la residencia artística Online "piedra papel tijera".

Aunque toda esta labor de gestión ha afectado a su actividad expositiva que se ve ralentizada, su trabajo artístico ha continuado en un segundo plano en el taller durante estos años.

A día de hoy tiene una gran experiencia en producción artística tanto en el trabajo personal como en la gestión.

En 2019 retoma su faceta de diseñador gráfico actualizándose con diferentes cursos de programas de edición de imagen y en particular un curso de 600 horas en productos gráficos.

Inicia en 2020 el proyecto muyjondo Digital Art de diseño de portadas de libros y recursos digitales para promoción editorial que presenta al maratón 2020-21 de la Universidad Miguel Hernandez siendo galardonado

con el premio especial concedido por la empresa Agilmark.

#### JUAN FUSTER ONLINE

www.artmustang.com www.residenciasaquemarropa.com @juanfusterstudio www.muyjondo.com www.piedrapapeltijera.com

#### Datos personales

Juan Fuster Selva DNI 22005768N Dirección: c/ oriola 12 c CP 03110 Mutxamel Email: gestionfuster@gmail.com Tfo. 634454047